## State of Idaho DEPARTMENT OF INSURANCE

700 West State Street, 3rd Floor P.O. Box 83720 Boise, Idaho 83720-0043 Phone (208)334-4250 FAX # (208)334-4398

## **ADD A LINE OF AUTHORITY**

*Open this form in Adobe Acrobat if you would like to use the digital signature and submit button.*

This form is designed to add a line of authority to an existing producer license.  **Instructions:**

1. Meet the qualification for the desired line of authority.

- -Residents must pass the corresponding exam for the following lines: Accident Health and Sickness, Casualty, Life, Property, Personal Lines
- -Non-Resident must hold the line of authority in their home state for all lines of authority.
- -Residents and Non-residents must have an active FINRA registration with their own CRD number for Variable
- -Business Entities must also provide a DRLP for the new line of authority.
- 2. Fill out the Add a Line of Authority form.
- 3. Click the submit button at the bottom of the form or create an e-mail addressed to agent@doi.idaho.gov and attach the completed form.
- 4. If adding a line of authority that requires an exam, attach the pass slips to the e-mail before sending.

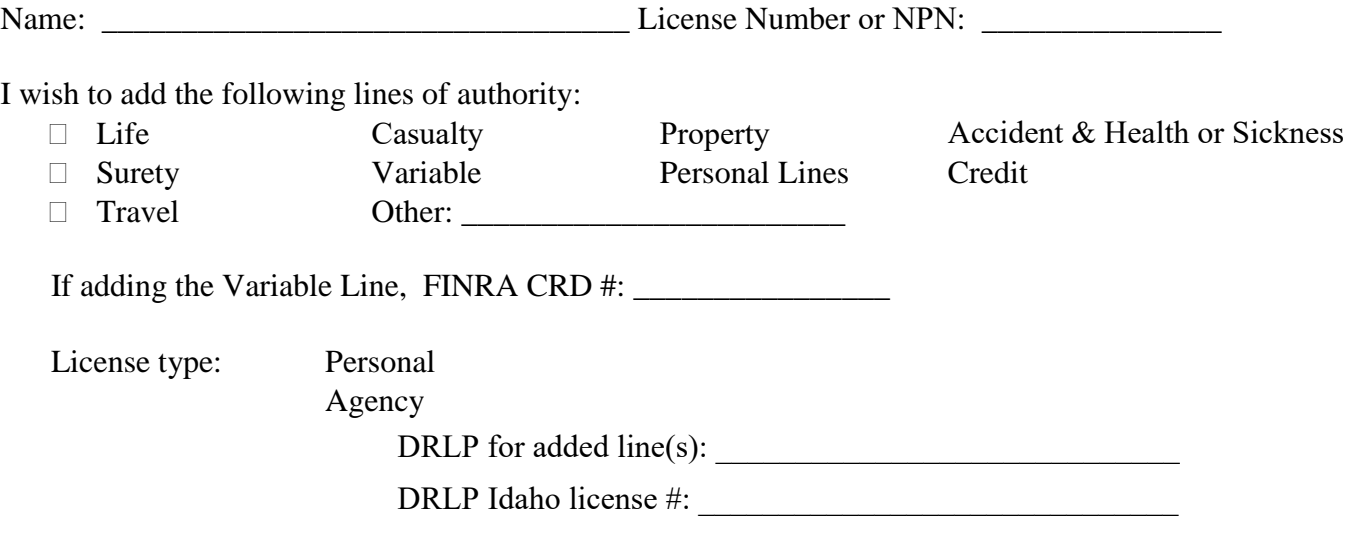

Please be sure to disclose any regulatory or arbitration information not previously disclosed to the Department. Include a written explanation of the incident, the charging document, and resolution document.

Signed: \_\_\_\_\_\_\_\_\_\_\_\_\_\_\_\_\_\_\_\_\_\_\_\_\_\_\_\_\_\_\_\_\_\_\_\_\_\_\_\_\_\_\_\_\_\_\_\_\_\_\_\_\_\_\_\_\_\_\_\_\_\_\_\_\_

*Signature of Licensee (Officer of agency signature acceptable only for agency licenses)* 

Printed Name:

## **SUBMIT**